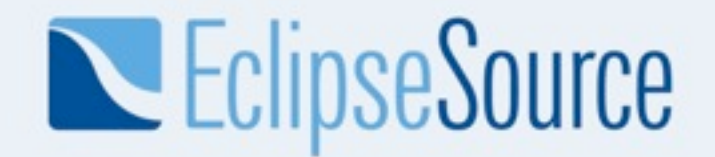

### **OSGi for Eclipse Developers**

#### Chris Aniszczyk (EclipseSource)

Senior Software Engineer [zx@eclipsesource.com](mailto:zx@eclipsesource.com) <http://twitter.com/caniszczyk>

© 2009 EclipseSource | August 27th 2009 | OSGi for Eclipse Developers

### Who Am 1?

- Senior Software Engineer at **EclipseSource**
- PDE Co-Lead
- Board of Directors @ Eclipse Foundation
- Eclipse {Architecture,Planning} Council
- Co-Author, Eclipse RCP Book 2nd Edition

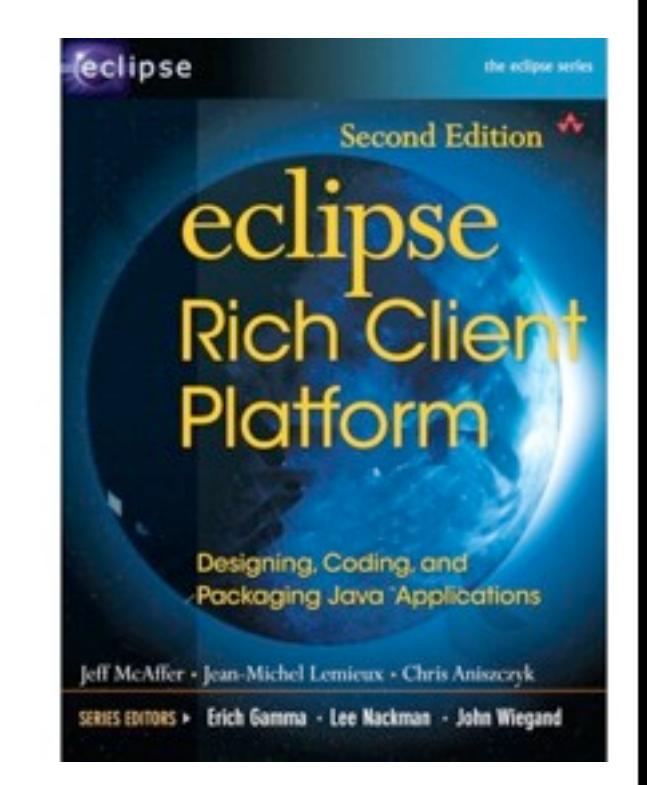

### **Overview**

**Introduction** 

#### • Topics

- o Frameworks
- o Import-Package vs. Require-Bundle
- o Dynamic Bundles
- o Versioning
- o Extensions and Services
- o Compendium Services
- o OSGi Tooling
- Conclusion

### OSGi...

- The dynamic module system for java
- What's a module?

*"Modular programming is a software design technique that increases the extent to which software is composed from separate parts, called modules. Conceptually, modules represent a [separation of concerns,](http://en.wikipedia.org/wiki/Separation_of_concerns) and improve [maintainability](http://en.wikipedia.org/wiki/Maintainability) by enforcing logical boundaries between components."*

### JARs != Modules

- JARs are deployment artifacts
- JARs have dependencies
- They are not modules... missing crucial information
	- identifier (file name isn't good enough)
	- version
	- vendor
	- exports
	- dependencies

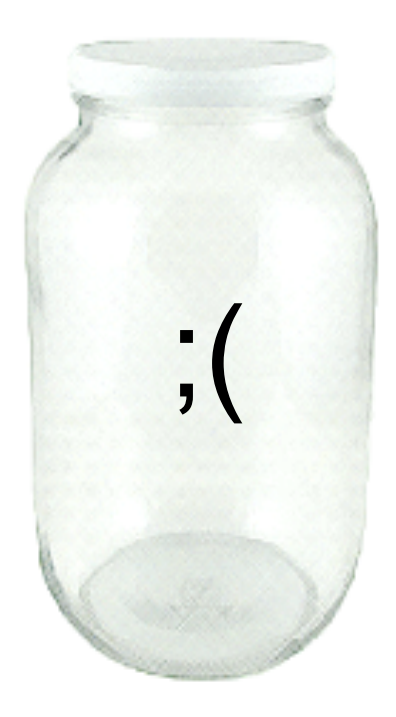

### How does OSGI help?

- OSGi Bundle == Module
- Just a JAR with module related metadata
	- ◆ identifier
	- version
	- vendor
	- exports
	- dependencies (imports)

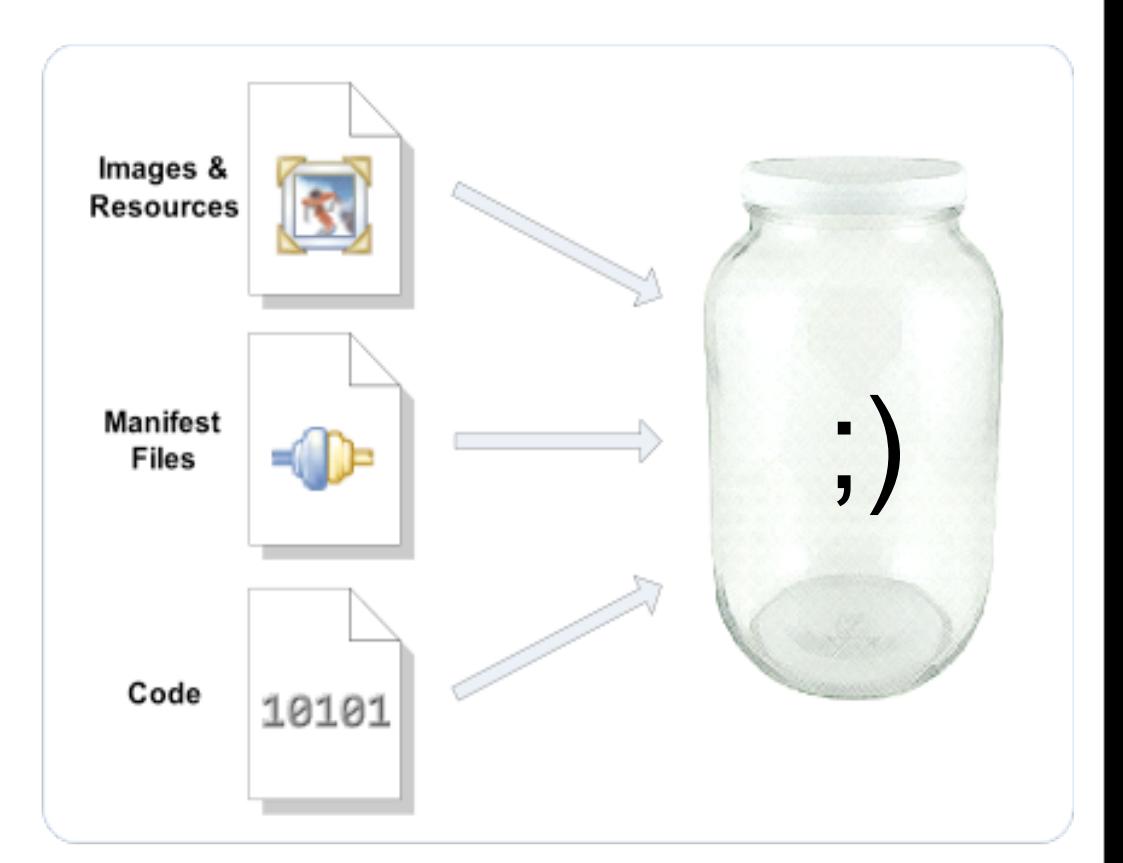

### MANIFEST.MF

Manifest-Version: 1.0 Bundle-ClassPath: junit.jar Bundle-Vendor: Eclipse.org Bundle-Localization: plugin Bundle-RequiredExecutionEnvironment: J2SE-1.3 Bundle-Name: JUnit3 Bundle-SymbolicName: org.junit Export-Package: junit.awtui;version="3.8.2",junit.extensions;version=" 3.8.2", junit.framework; version="3.8.2", junit.runner; version="3.8.2", j unit.swingui; version="3.8.2", junit.swingui.icons; version="3.8.2", juni t.textui;version="3.8.2" Bundle-Version: 3.8.2.v20090203-1005 Bundle-ManifestVersion: 2

### OSGi in Details

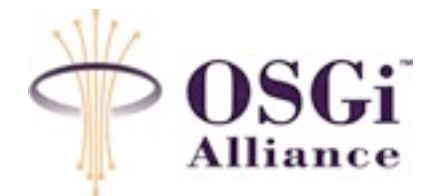

- OSGi Alliance
	- o Worldwide consortium of technology innovators that advances OSGi technology
- OSGi Technology
	- o Set of *specifications* that define a **module** system for Java
	- o Enables modular programming for Java
- Originally designed for embedded systems...
	- o Home automation... set-top boxes... vehicles...
- Now in widespread use in desktop and servers...

### OSGi Alliance

- An open standards organization founded in March 1999
	- Founded by Ericsson, IBM, Motorola and Sun Microsystems
- Five expert groups that produce specifications
	- Core Platform
	- Enterprise
	- ◆ Mobile
	- Vehicle
	- ◆ Residential
- Now ~100 members
	- IBM, Oracble, Tibco, Siemens, SAP, Motorola, Red Hat, Sun...

### OSGi Layers

• OSGi has a layered model...

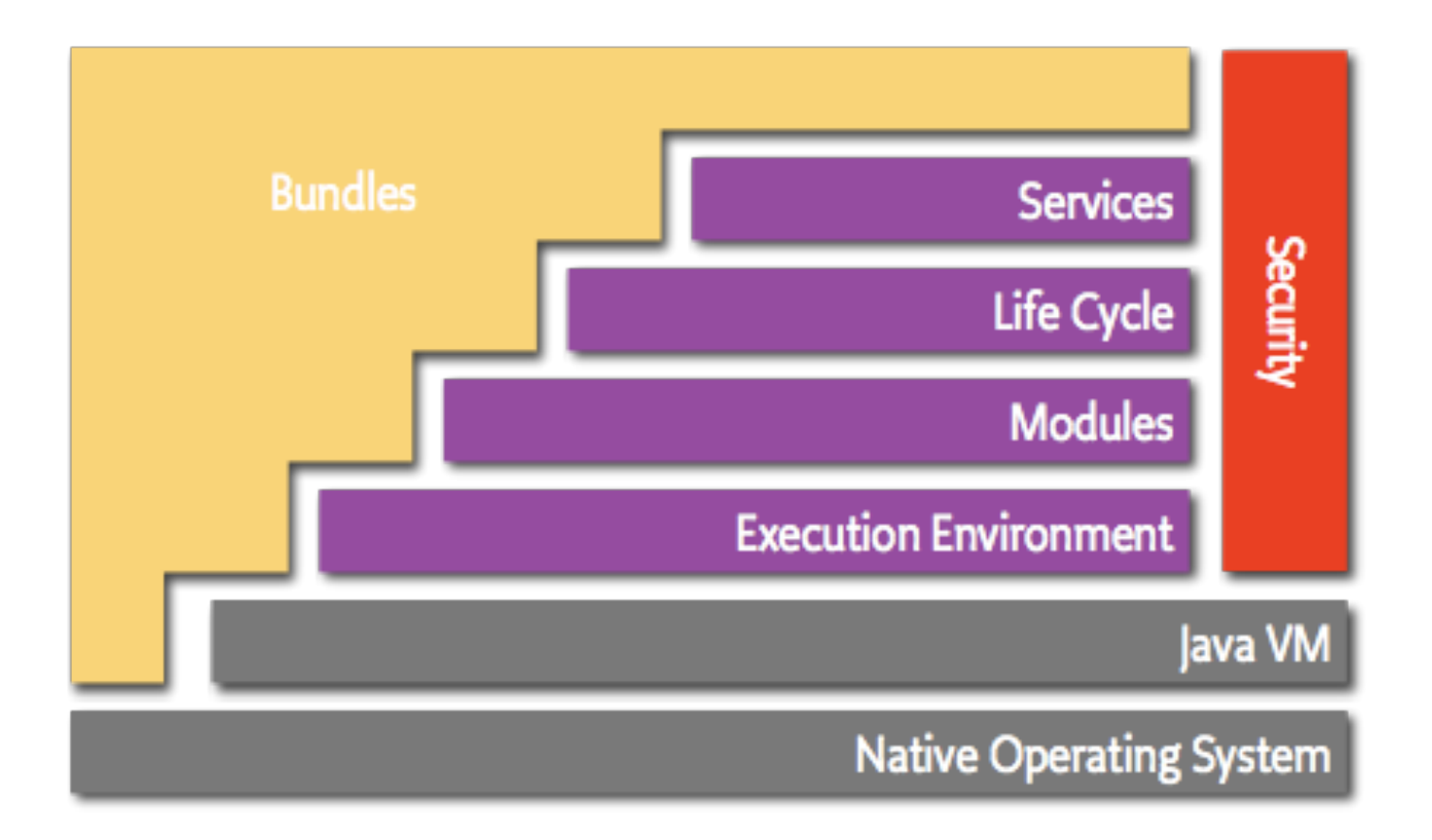

© 2009 EclipseSource | August 27th 2009 | OSGi for Eclipse Developers

### OSGi Technology

- Bundles
	- OSGi modules made by the developers
- Services
	- Connects bundles in a dynamic way by offering a publish-find-bind model
- Life Cycle
	- API to install, start, stop, update and uninstall bundles
- Modules
	- Defines how a bundle can import and export code
- Security
	- $\triangleleft$  Handles the security aspects, think permissions
- Execution Environment
	- Defines what methods and classes are available in a specific platform

### OSGi Specifications

- Two major specifications
- Core Specifications
	- Covers the core layers of OSGi
- Service Compendium
	- Contains a variety of useful services

### OSGi Specification Releases

- OSGi Release 1 (R1): May 2000
- OSGi Release 2 (R2): October 2001
- OSGi Release 3 (R3): March 2003
- OSGi Release 4 (R4): October 2005
	- Core Specification (R4 Core): October 2005
	- Mobile Specification (R4 Mobile / JSR-232): September 2006
- OSGi Release 4.1 (R4.1): May 2007 (AKA JSR-291)
- OSGi Release 4.1 (R4.2): (Summer 2009)
- OSGi EEG spec coming in 4Q09

### How does this relate to Eclipse?

- Eclipse had its own non-standard plug-in model
- OSGi and old Eclipse plug-in model were similar

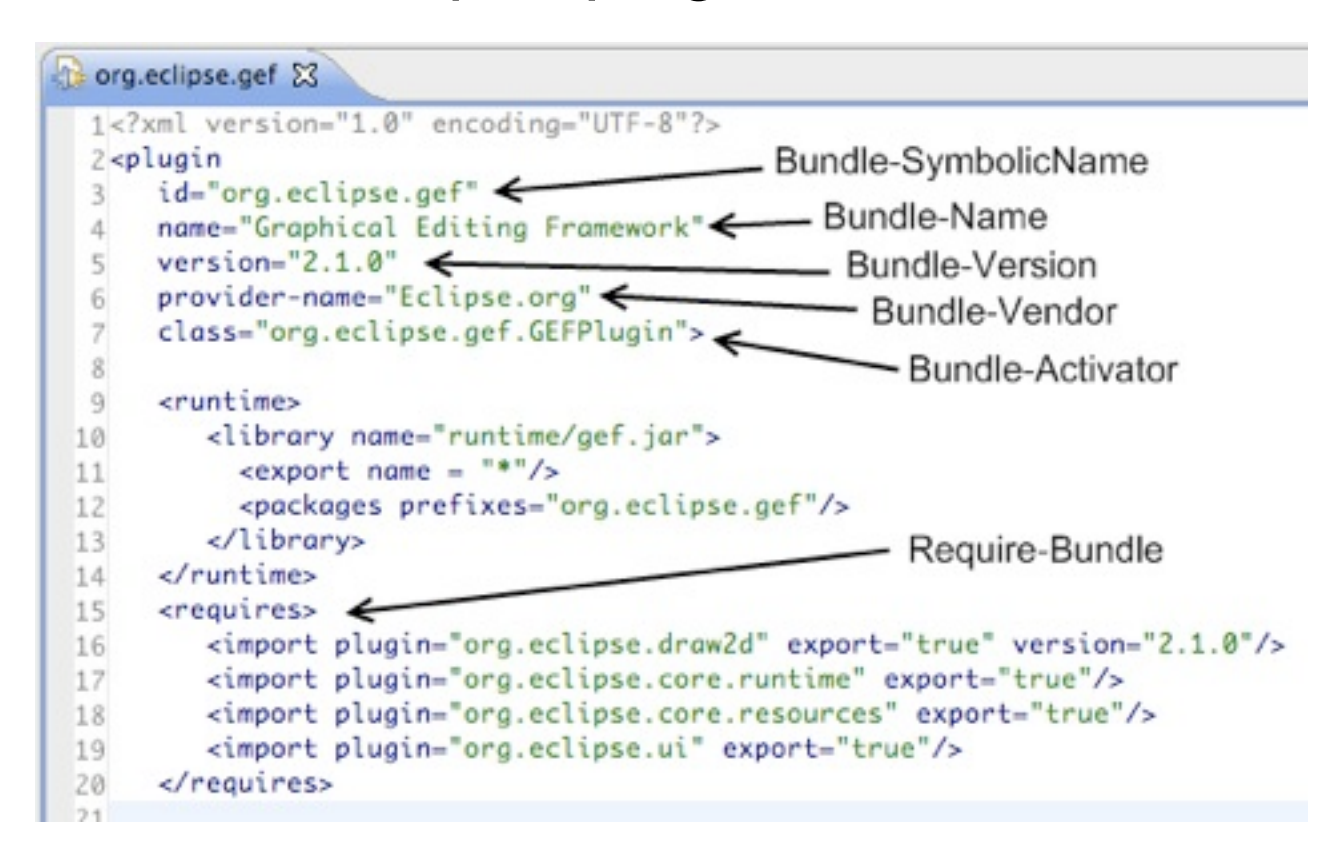

© 2009 EclipseSource | August 27th 2009 | OSGi for Eclipse Developers

### What happened?

- The world didn't need two modular systems
- Eclipse went to OSGi in 3.0 with Equinox\*
	- o Eclipse needed something robust and standard
	- o Put OSGi on the map!

#### org.eclipse.gef &

1Manifest-Version: 1.0 2Bundle-ManifestVersion: 2 3Bundle-Name: %Plugin.name 4Bundle-SymbolicName: org.eclipse.gef; singleton:=true 5Bundle-Version: 3.5.0.qualifier 6Bundle-Activator: org.eclipse.gef.internal.InternalGEFPlugin 7Bundle-Vendor: %Plugin.providerName 8Bundle-Localization: plugin 9Import-Package: com.ibm.icu.text;version="[3.8.1,5.0.0)" 10Require-Bundle: org.eclipse.draw2d;visibility:=reexport;bundle-version="[3.2.0,4.0.0)", 11 org.eclipse.core.runtime;bundle-version="[3.2.0,4.0.0)", 12 org.eclipse.ui.views:resolution:=optional;bundle-version="[3.2.0.4.0.0)", 13 org.eclipse.ui.workbench;bundle-version="[3.2.0,4.0.0)", 14 org.eclipse.jface;bundle-version="[3.2.0,4.0.0)"

*\*http://portal.acm.org/citation.cfm?id=1086616*

© 2009 EclipseSource | August 27th 2009 | OSGi for Eclipse Developers

Monday, August 31, 2009

**OSGi Service Platform Core Specification** The OSGI Allianc

Release 4 August 2005

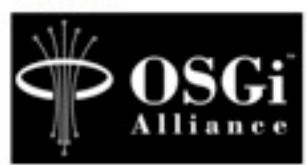

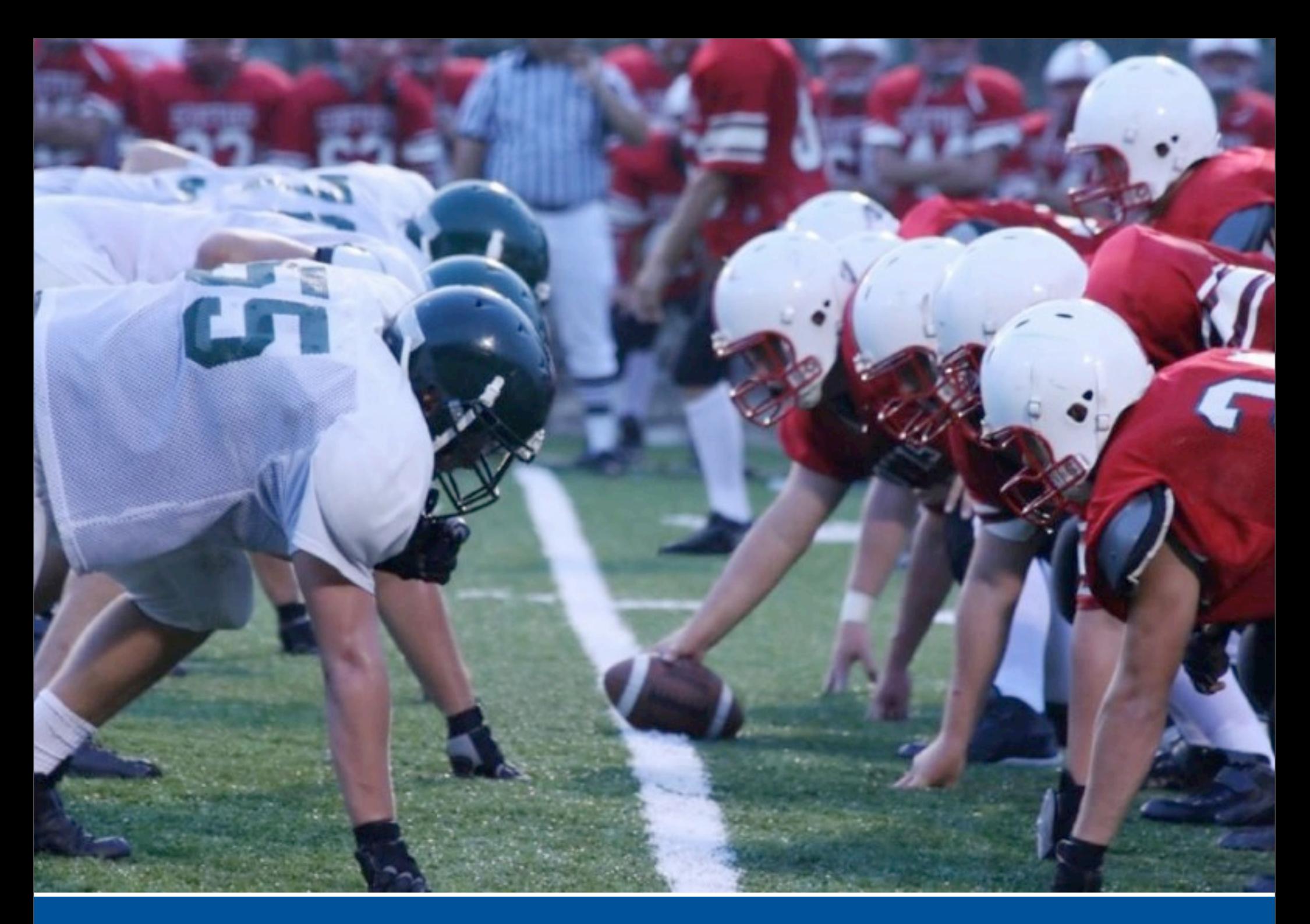

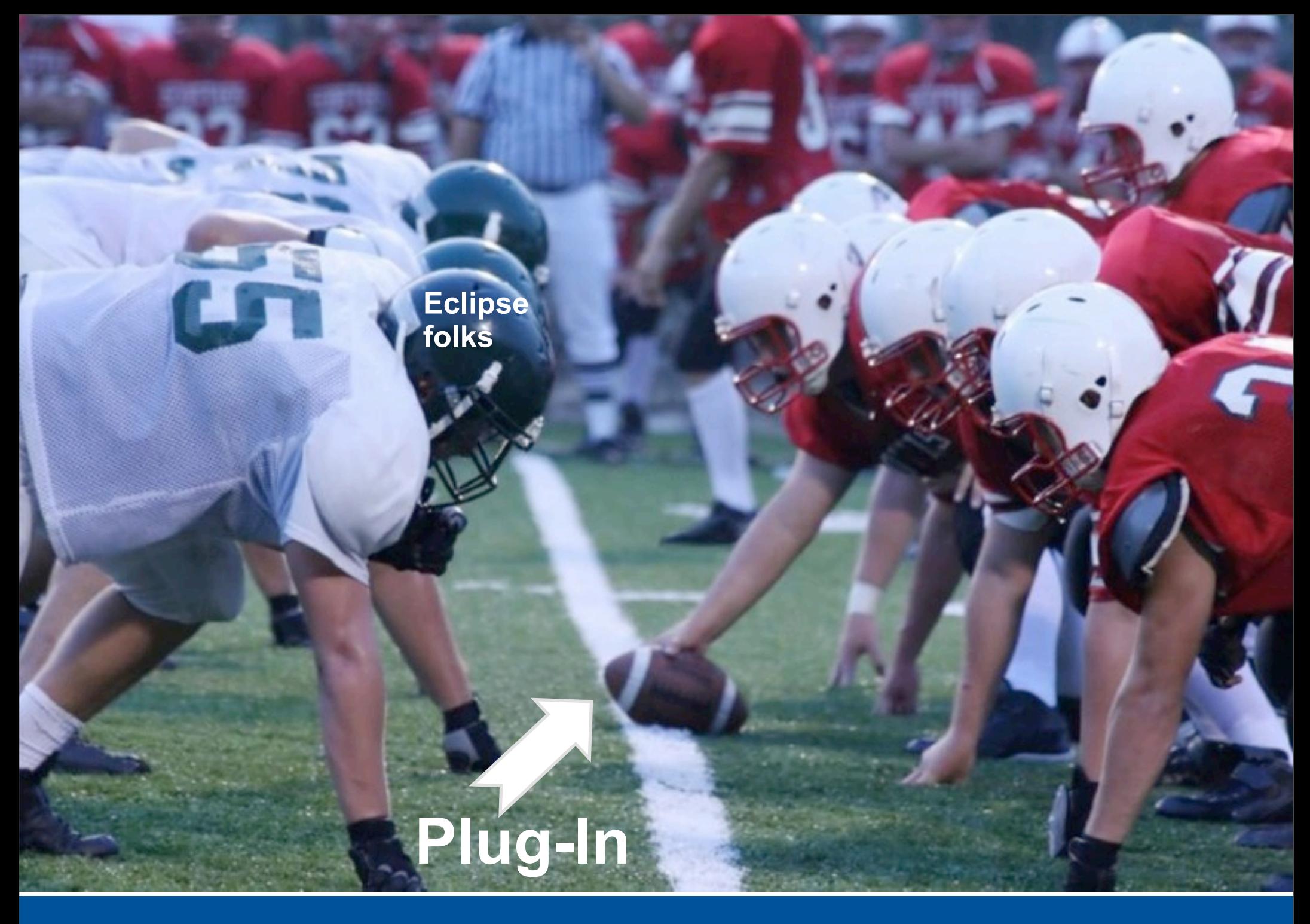

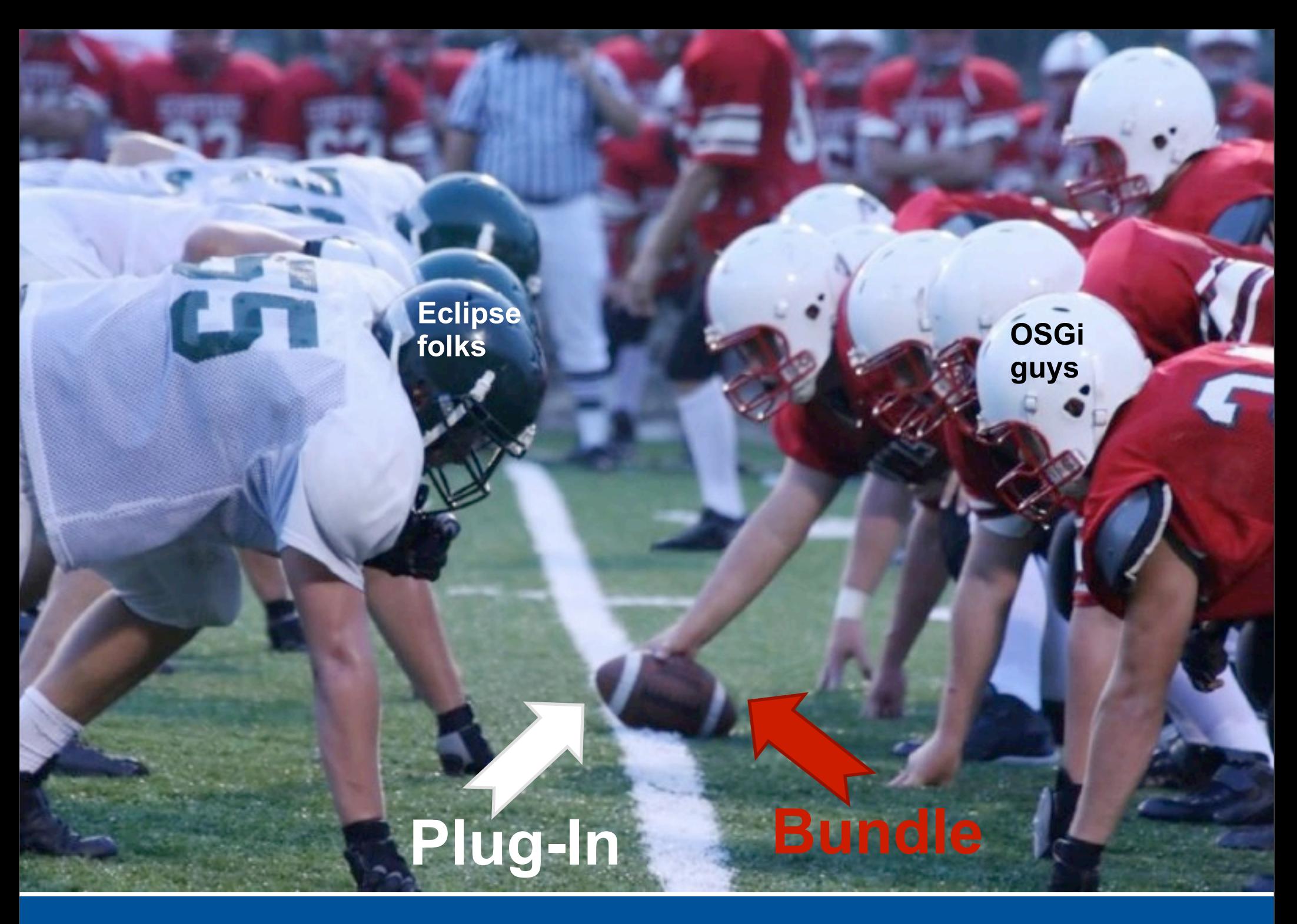

### **Overview**

- **Introduction**
- Topics
	- o **Frameworks**
	- o Import-Package vs. Require-Bundle
	- o Dynamic Bundles
	- o Versioning
	- o Extensions and Services
	- o Compendium Services
	- o OSGi Tooling
- Conclusion

### Frameworks

• There's a world outside of Eclipse and Equinox

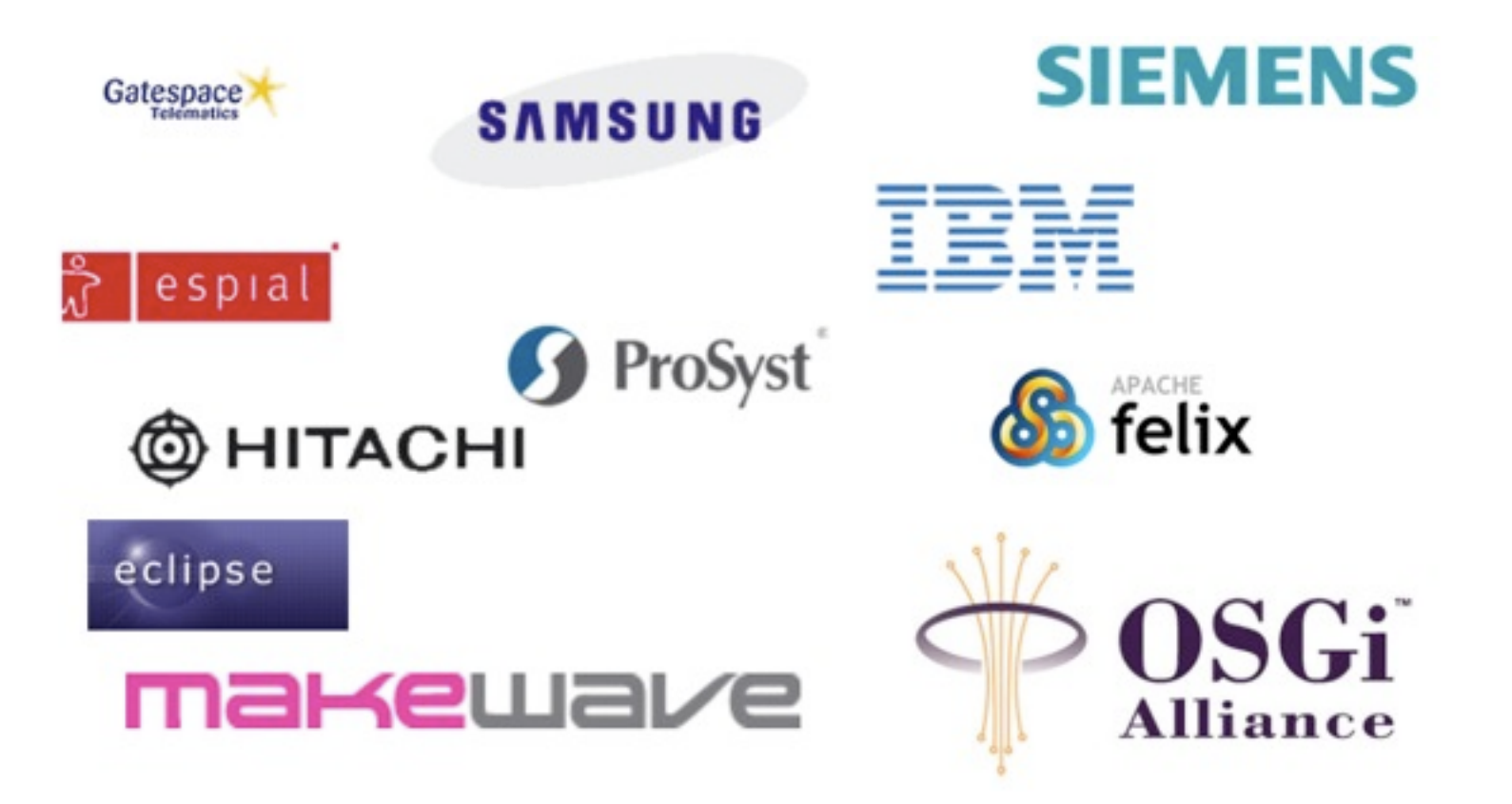

### Framework Implementations

#### • Equinox (open source)

- Reference implementation for the core framework and various services
- Base runtime for all of Eclipse (rich client, server side and embedded)
- Felix (open source)
	- Implementation developed at Apache
	- Ships with GlassFish
- Knopflerfish (open source)
	- ◆ BSD license
- Concierge (open source)
	- Highly optimized and tiny R3 implementation
	- Runs in tiny devices

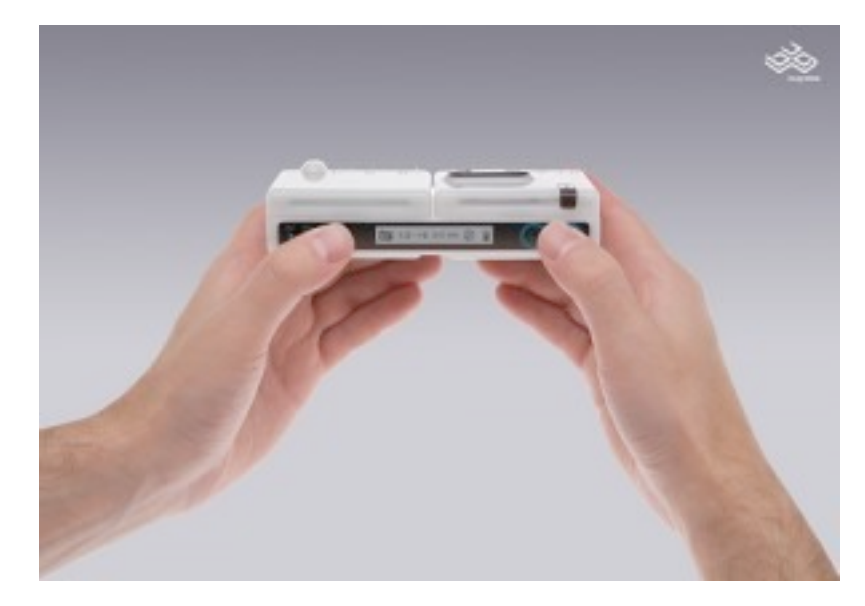

• Many other commercial and private implementations

#### Be aware of special headers…

#### • Forget about:

- o Eclipse-BuddyPolicy
- o Eclipse-PatchFragment
- o Eclipse-SourceBundle
- o Eclipse-…

#### $\rightarrow$  Otherwise you are tied to Equinox

- Tip: PAX Runner to test against multiple frameworks
	- o <http://wiki.ops4j.org/display/ops4j/Pax+Runner>

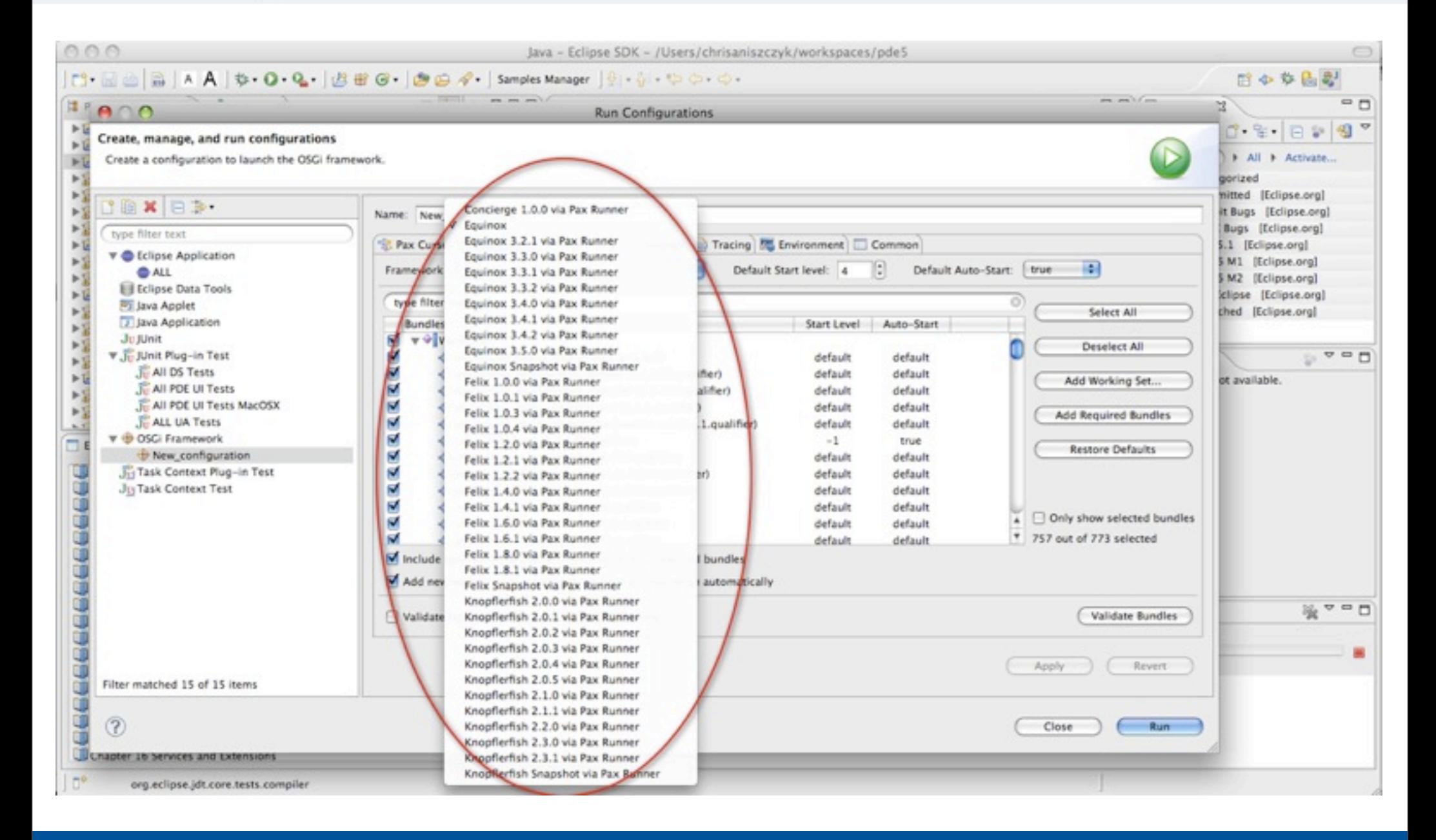

© 2009 EclipseSource | August 27th 2009 | OSGi for Eclipse Developers

### **Overview**

- **Introduction**
- Topics
	- o Frameworks
	- o **Import-Package vs. Require-Bundle**
	- o Dynamic Bundles
	- o Versioning
	- o Extensions and Services
	- o Compendium Services
	- o OSGi Tooling
- Conclusion

### Dependency Management

- Eclipse
	- o Dependencies are *traditionally* using Require-Bundle
	- o Never heard of Import-Package, sounds strange

- OSGi
	- o **Please don't use** Require-Bundle at all
	- o Instead, define dependencies using Import-Package

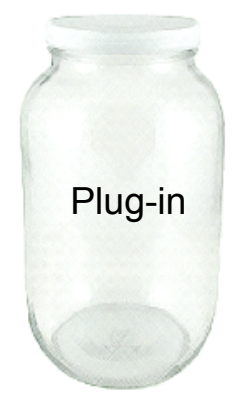

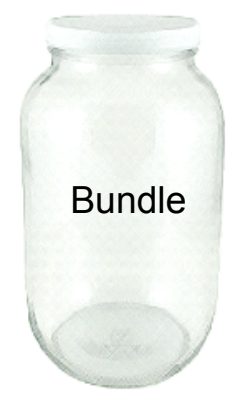

### Imports and Exports

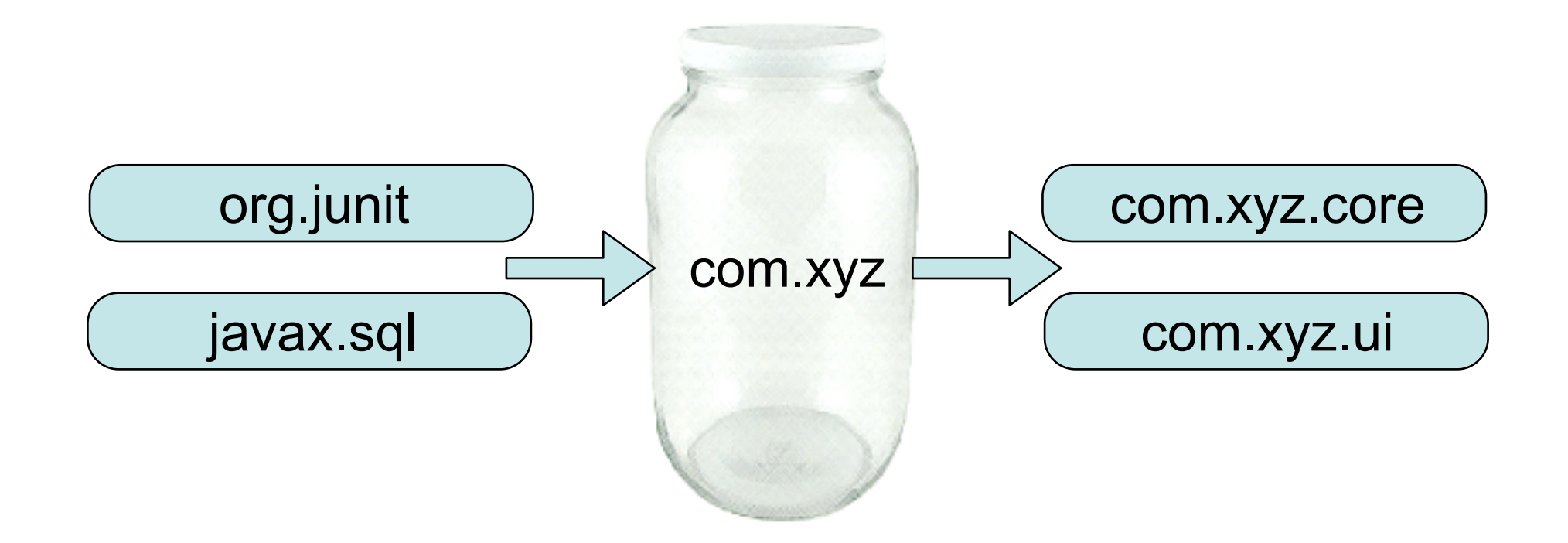

© 2009 EclipseSource | August 27th 2009 | OSGi for Eclipse Developers

### Package Resolution

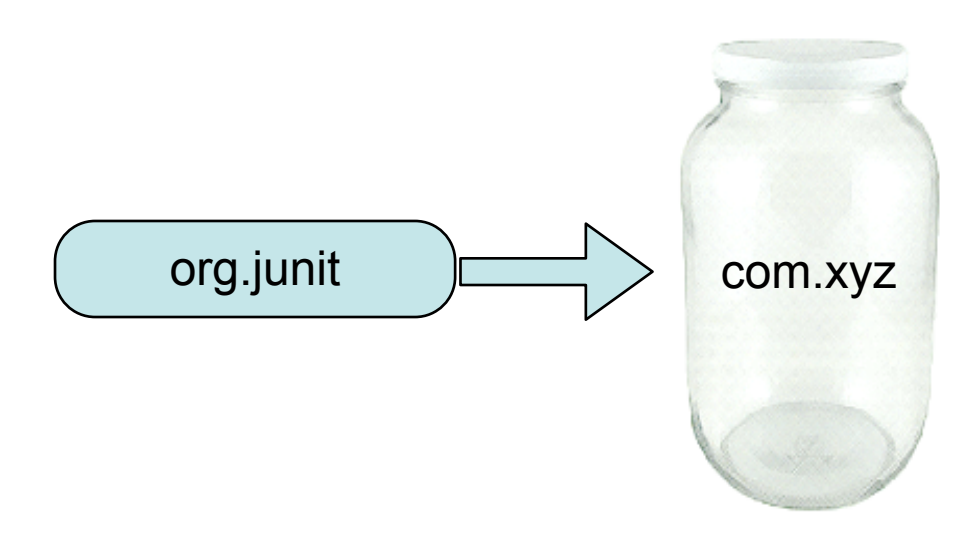

© 2009 EclipseSource | August 27th 2009 | OSGi for Eclipse Developers

### Package Resolution

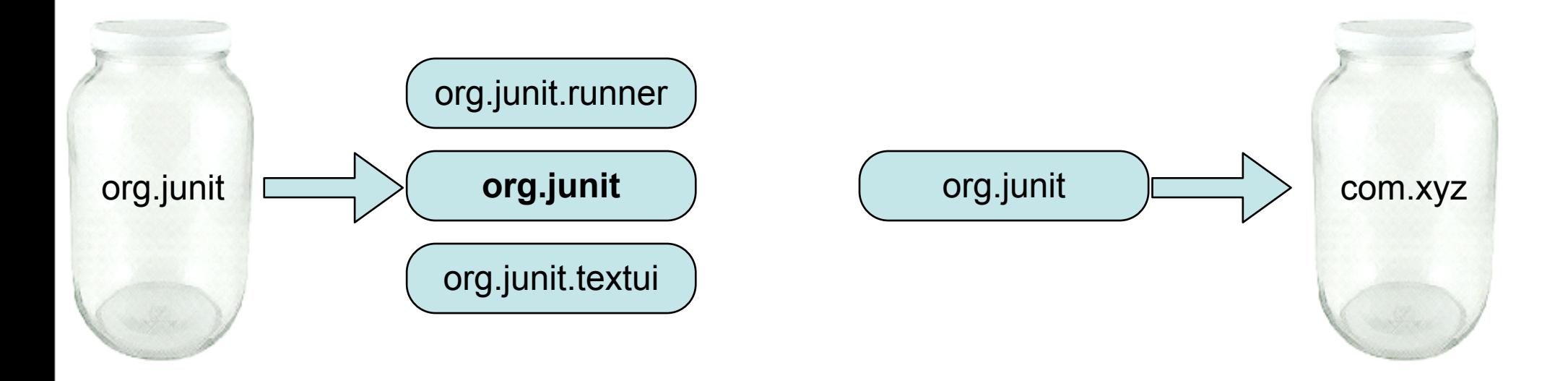

© 2009 EclipseSource | August 27th 2009 | OSGi for Eclipse Developers

### Package Resolution

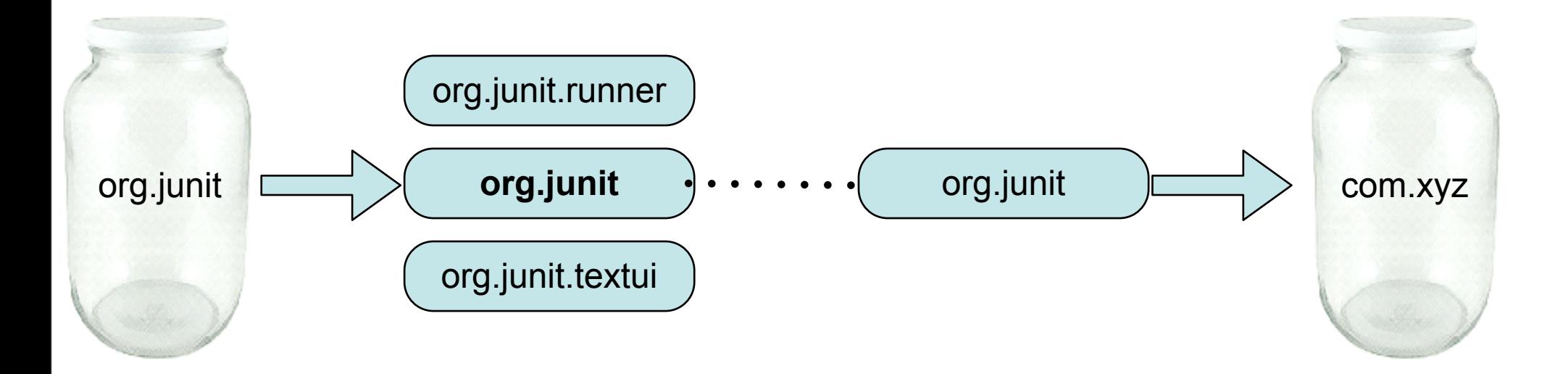

© 2009 EclipseSource | August 27th 2009 | OSGi for Eclipse Developers

### Versioned Package Resolution

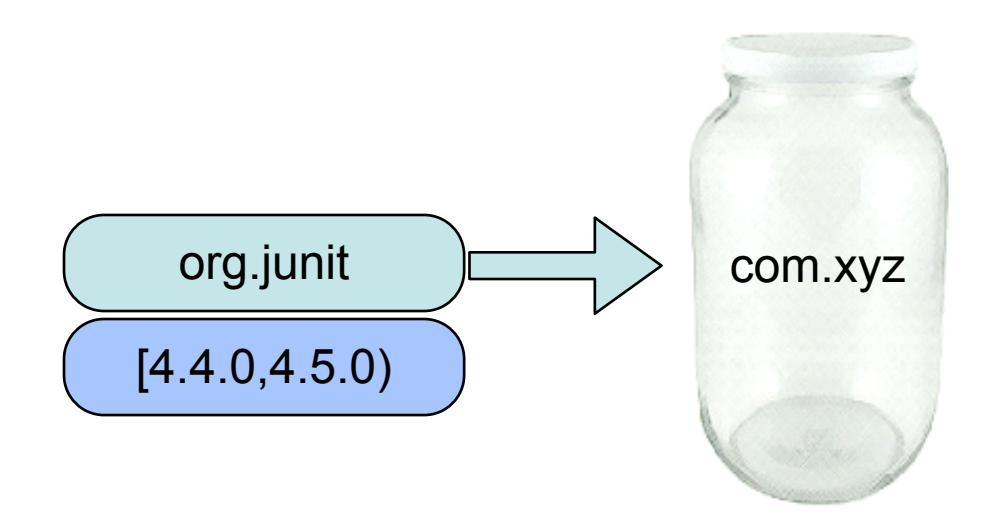

© 2009 EclipseSource | August 27th 2009 | OSGi for Eclipse Developers

### Versioned Package Resolution

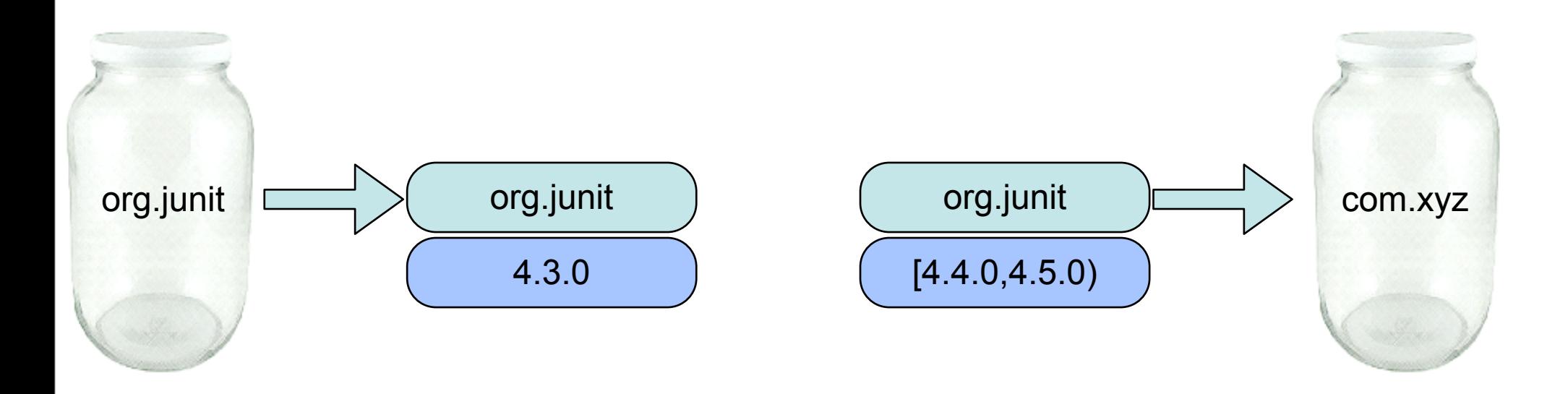

© 2009 EclipseSource | August 27th 2009 | OSGi for Eclipse Developers

### Versioned Package Resolution

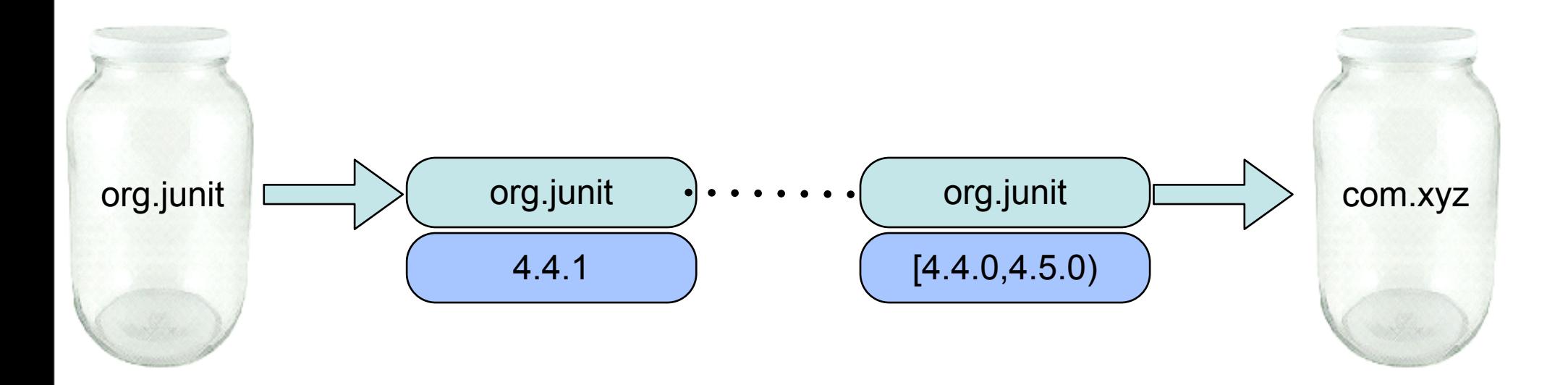

© 2009 EclipseSource | August 27th 2009 | OSGi for Eclipse Developers

### Versioned Package Resolution

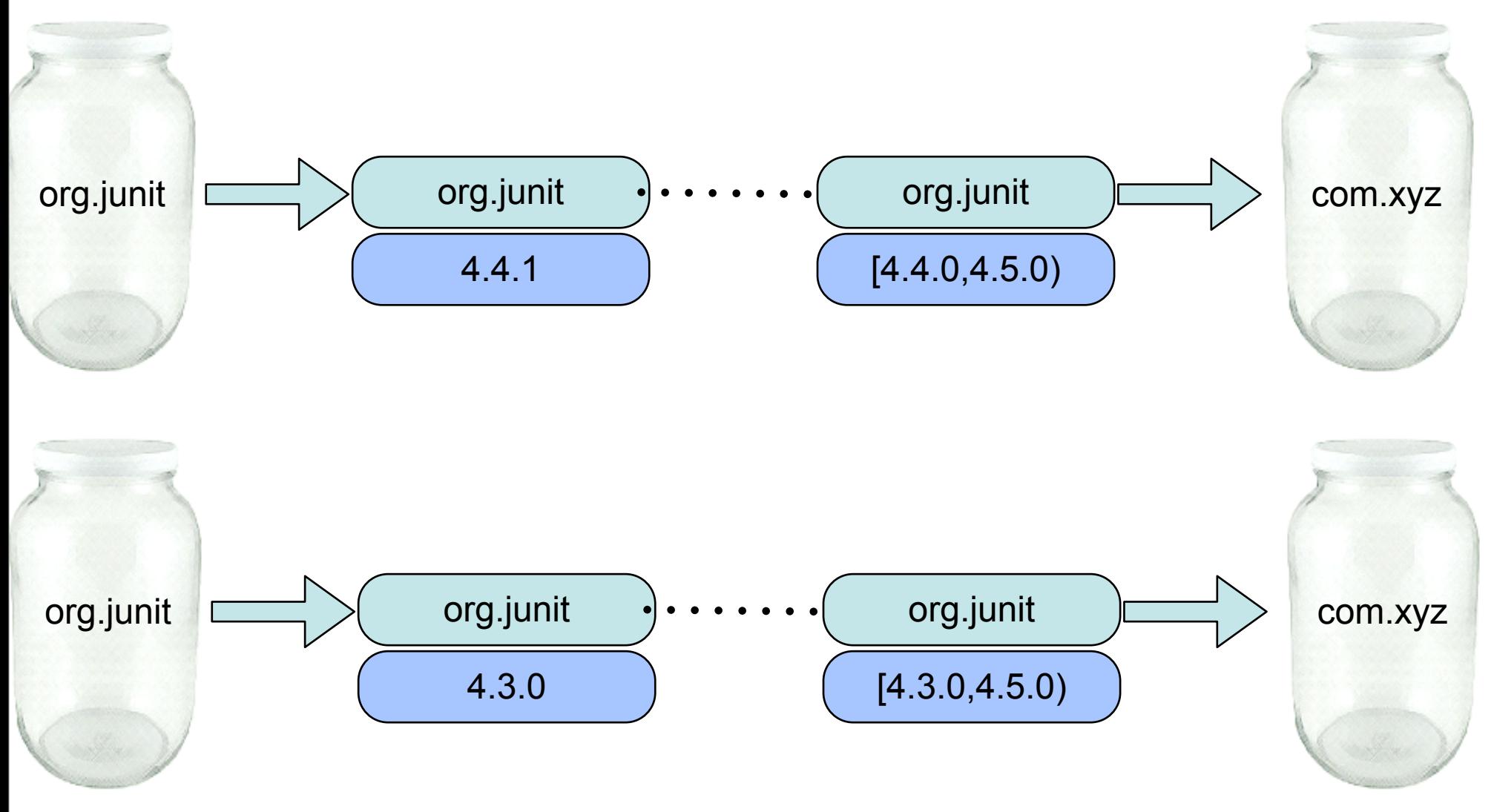

© 2009 EclipseSource | August 27th 2009 | OSGi for Eclipse Developers

### What is the difference?

- Require-Bundle
	- o Imports all exported packages of the bundle, including reexported and split bundle packages

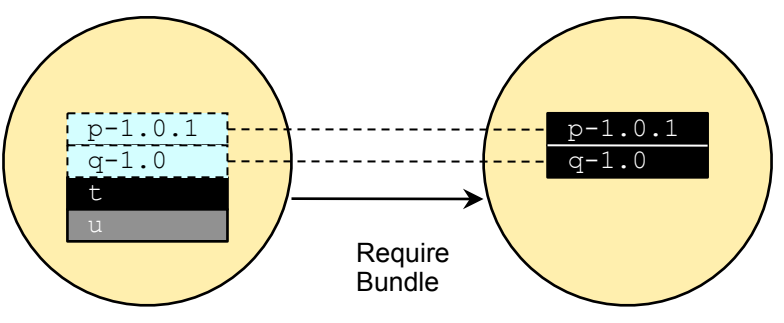

• Import-Package o Import just the package you need

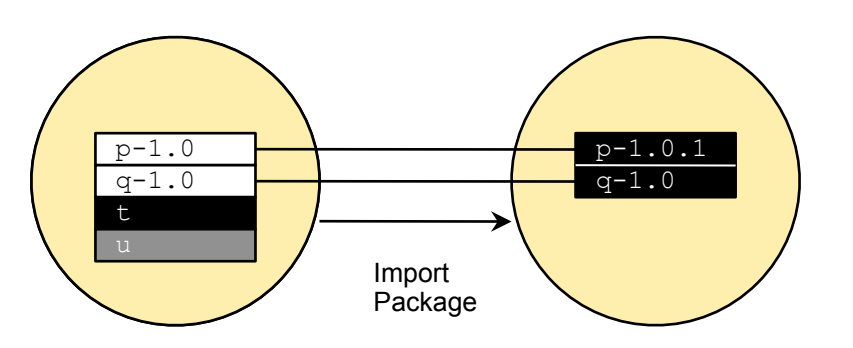

### When to use what?

- Prefer using Import-Package
	- o Lighter coupling between bundles
	- o Less visibilities
	- o Eases refactoring

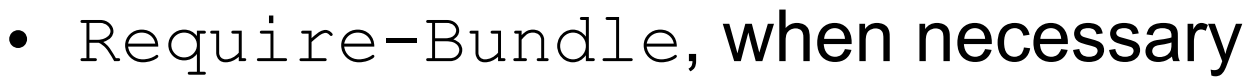

- o Don't mind higher coupling between bundles
- o split packages (same package in different bundles)

 $p-1.0$  $q-1.0$ t

p-1.0.1

 $q-1.0$ 

### **Overview**

- **Introduction**
- Topics
	- o Frameworks
	- o Import-Package vs. Require-Bundle
	- o **Dynamic Bundles**
	- o Versioning
	- o Extensions and Services
	- o Compendium Services
	- o OSGi Tooling
- Conclusion

#### Bundles are dynamic? You're kidding…

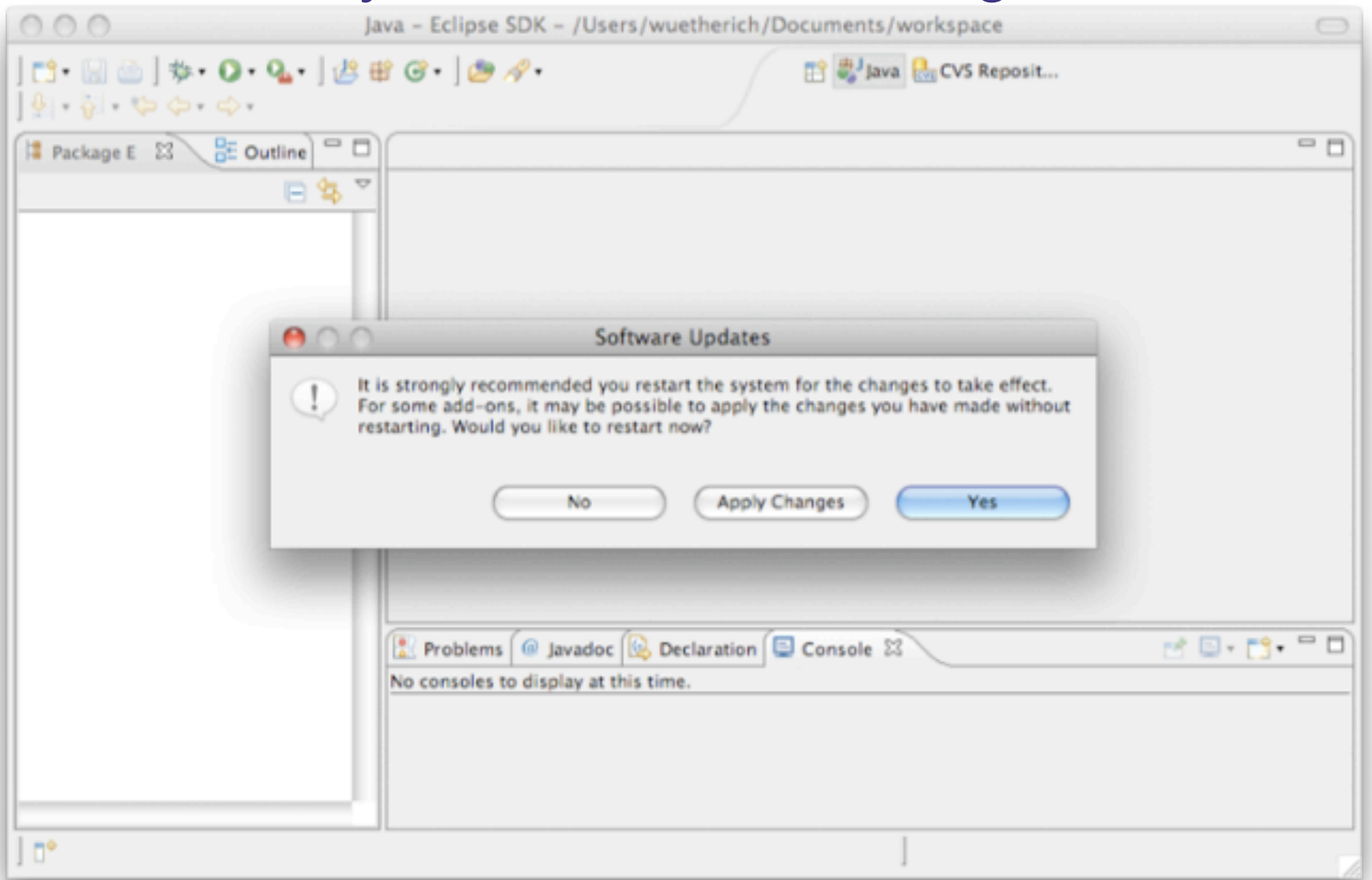

© 2009 EclipseSource | August 27th 2009 | OSGi for Eclipse Developers

### Dynamics with OSGi

- OSGi allows you to manage bundles at runtime
	- o Install
	- o Update
	- o Uninstall
- But there is no magic behind the scenes
	- o nothing is changed automatically
	- $\circ$  objects stay the same
	- o references remain valid
- This means you need to cleanup after yourself!
	- o ...so the GC can help you!

### Updating a bundle at runtime means...

- Dependent bundles (with wires to the updated bundle via Require-Bundle or Import-Package) are stopped and re-started
- The consequence:
	- o updating a bundle might cause the system to "restart"
	- o this is not what I associate with "cool dynamics"

**→ When programming anticipate OSGi's dynamics** 

### Think about dependencies

#### • **Less is more!**

- o Less dependencies
- o Separation of Core/UI
- o Dependency Inversion Principle (DIP)
- Think more about APIs
	- o API in separate bundle
	- o depend only on API bundle
	- o implementation can change

### **Overview**

- **Introduction**
- Topics
	- o Frameworks
	- o Import-Package vs. Require-Bundle
	- o Dynamic Bundles
	- o **Versioning**
	- o Extensions and Services
	- o Compendium Services
	- o OSGi Tooling
- Conclusion

### Versioning Guidelines

- Bundle-Version: 3.6.0.qualifier
	- 3 major version
	- 6 minor version
	- $\bullet$  0 micro version

#### • From the OSGi specification...

Version ranges encode the assumptions about compatibility. This specification does not define any compatibility policy; the policy decision is left to the importer that specifies a version range. A version range embeds such a policy.

However, the most common version compatibility policies are:

- · major An incompatible update
- minor A backward compatible update
- micro A change that does not affect the interface: for example, a bug fix

#### • Eclipse Versioning Guidelines

• [http://wiki.eclipse.org/Version\\_Numbering](http://wiki.eclipse.org/Version_Numbering)

© 2009 EclipseSource | August 27th 2009 | OSGi for Eclipse Developers

### Versioning Bundles

- On Bundle level
	- o Each bundle has a version
	- o You should set a version when using Require-Bundle
- On Package level
	- o Packages should also have a version when exported
		- o Remember: Import-Package
	- o Package imports should have version ranges as well!

#### • Summary

- o Version everything!
- o A version isn't a marketing number!

### Versioning Tools

- PDE API Tools
	- <http://www.eclipse.org/pde/pde-api-tools/>
- Assists with the mechanics of API evolution
	- Binary compatibility (breaking) issues
	- ◆ API leaks
	- API freeze issues
	- ◆ API usage scans
	- Suggestions bundle versions
	- Runs headless and in your workspace

### **Overview**

**Introduction** 

#### • Topics

- o Frameworks
- o Import-Package vs. Require-Bundle
- o Dynamic Bundles
- o Versioning
- o **Extensions and Services**
- o Compendium Services
- o OSGi Tooling
- Conclusion

### OSGi Services

#### OSGi Service providers:

implement an interface and register an implementation

OSGi Service consumers:

lookup a service via the interface

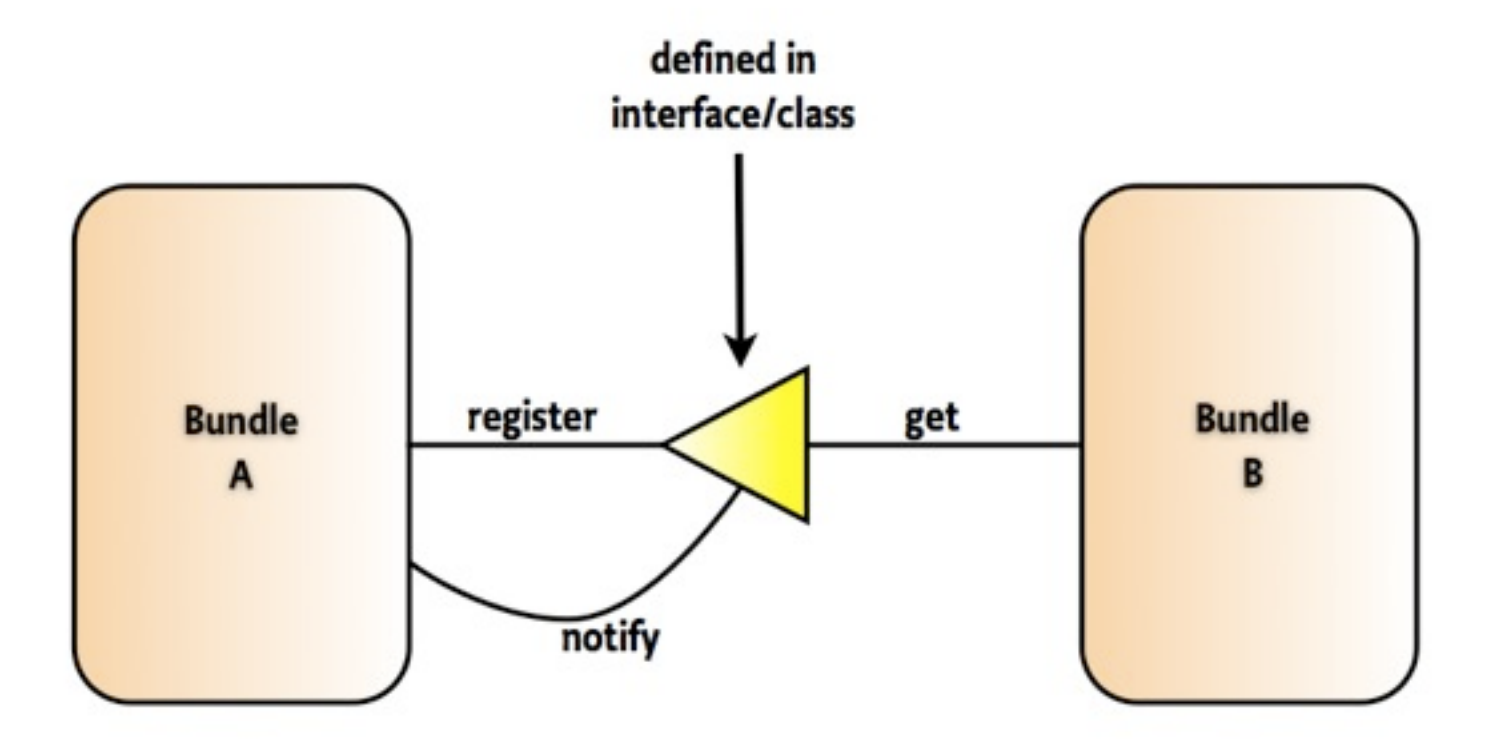

© 2009 EclipseSource | August 27th 2009 | OSGi for Eclipse Developers

### Versioned Contracts

- the service interface is the contract
	- o many consumers possible
	- o many producers possible
- this contract is versioned
	- o multiple versions of service might be available
	- o you get only those that matches your dependencies
	- $\rightarrow$  You cannot get that with extension points
		- − singleton bundles
		- − you always get the latest version

### "You come and go"

- A bundle is started: o services are registered o and available from that on
- A bundle is stopped: o services are unregistered o no longer available

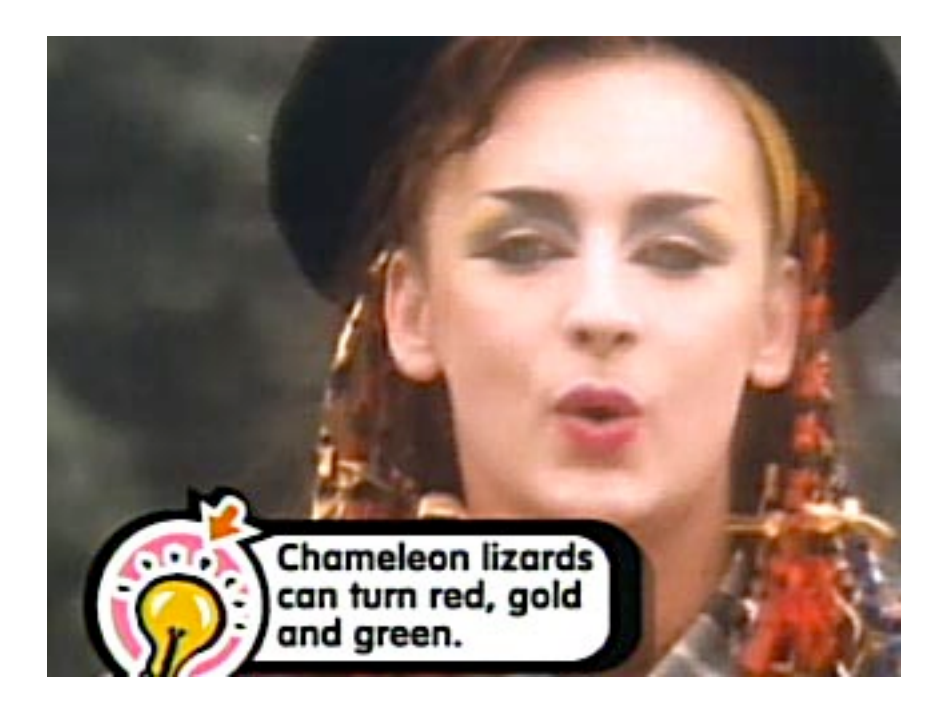

• OSGi services are dynamic by definition!

### Life Cycle Differences

- Services are bound to the ACTIVE state
- Extensions are available in RESOLVED state

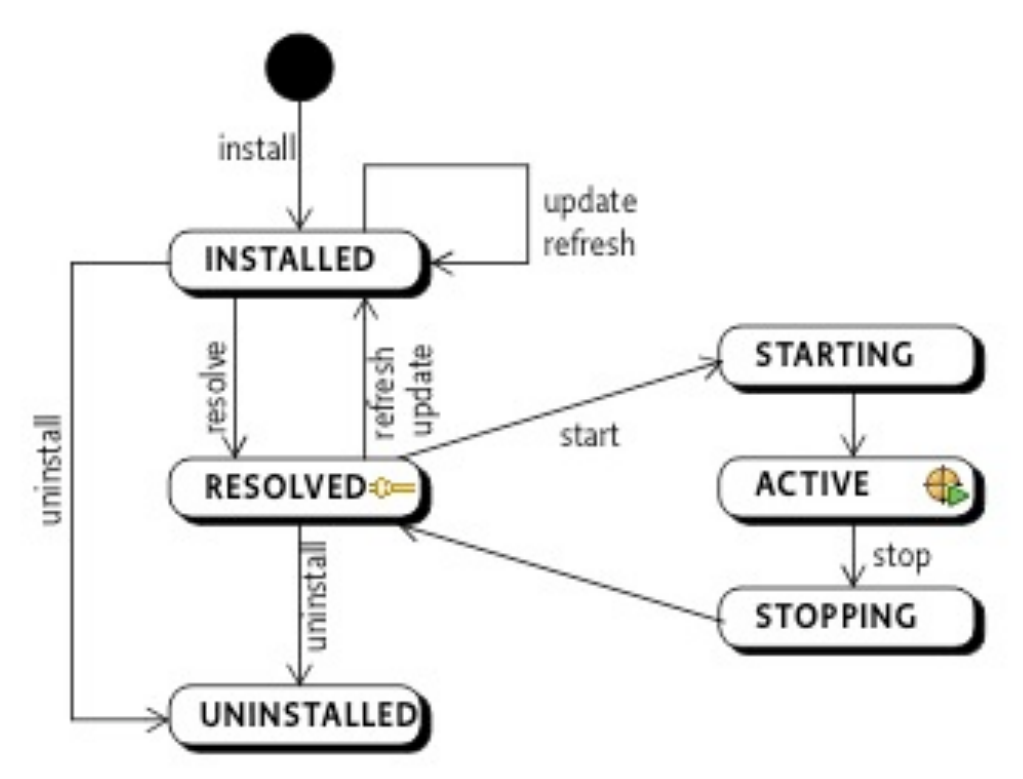

© 2009 EclipseSource | August 27th 2009 | OSGi for Eclipse Developers

### Declarative and lazy

- OSGi services are **bound to the active state**
	- o they need class loading to happen
	- o they need objects to be created
- Lazy and declarative approaches for services
	- o OSGi Declarative Services
	- o OSGi Blueprint
	- o iPOJO

### When to use what?

- OSGi Services:
	- o Dependencies between bundles
	- o Dynamics
	- o Looser coupling
	- o "I provide a service for anybody out there"
	- o "I need a service and don't care who delivers it"
- Extension Registry:
	- o UI contributions (too small for OSGi services)
	- o Non-code contributions
	- o "I open up myself for extensions that I don't know upfront"
	- o If you have tons of thousand of extensions

### **Overview**

**Introduction** 

#### • Topics

- o Frameworks
- o Import-Package vs. Require-Bundle
- o Dynamic Bundles
- o Versioning
- o Extensions and Services
- o **Compendium Services**
- o OSGi Tooling
- Conclusion

### Compendium Services

- OSGi has spec'd 20+ services
- LogService
- EventAdmin
- HttpService
- Declarative Services
- Configuration Admin

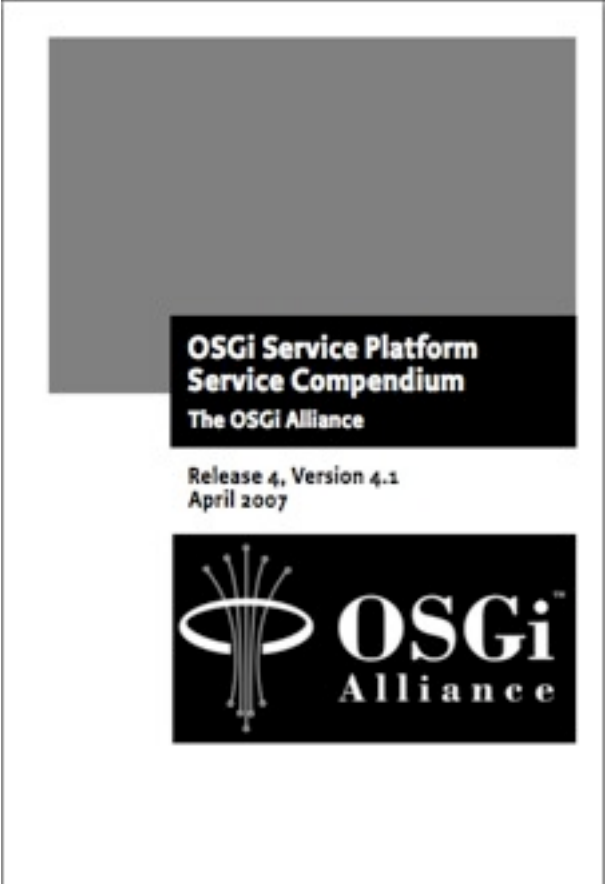

### **LogService**

- A general purpose message logger (20kb)
- LogService
	- o Log message, level, exception, service ref, bundle
- LogReaderService
	- o Retrieve current or previous log entries
- Note: ExtendedLogService (bug [260672\)](https://bugs.eclipse.org/260672)
	- o named loggers
	- o extended log entry (e.g., thread id)
	- o filters for log listeners

### EventAdmin

- An inter-bundle pub-sub system (30kb)
- EventAdmin
	- o publish events synchronously and asynchronously
		- postEvent (new Event ("com/acme/timer", time ));
		- sendEvent(new Event("com/acme/timer", time ));
- EventHandler
	- o handle events based on topics
		- handleEvent(Event event)
- Event
	- o has topic and properties as attributes

### **HttpService**

- A way to register servlets and resources
- HttpService
	- o Register servlets and resources
- HttpRegistry (org.eclipse.equinox.http.registry)

```
<extension point="org.eclipse.equinox.http.registry.servlets">
 <servlet
    alias="/test"
    class="com.example.servlet.MyServlet"/>
</extension>
```
© 2009 EclipseSource | August 27th 2009 | OSGi for Eclipse Developers

### Declarative Services

- A declarative model for publishing, finding and binding to OSGi services (150kb)
- ServiceTracker
	- the programmatic way to get a service sucks!

```
<?xml version="1.0" encoding="UTF-8"?>
<scr:component xmlns:scr="http://www.osgi.org/xmlns/scr/v1.1.0" name="demo">
   <implementation class="demo.ServiceComponent"/>
   <service>
      <provide interface="org.eclipse.osgi.framework.console.CommandProvider"/>
   </service>
   <reference
       name="LogService"
       interface="org.osgi.service.log.LogService"
       bind="bindLogService"
       unbind="unbindLogService"
       policy="static"
       cardinality="1..1"
   /<property name="message" type="String" value="Hello World"/>
</scr:component>
```
© 2009 EclipseSource | August 27th 2009 | OSGi for Eclipse Developers

### **ConfigAdmin**

- A service to configure components (bundles)  $\circ$  A configuration is a list of key-value pairs
- The configuration admin service persists and distributes these configurations to interested parties
- Components to be configured register a ManagedService
- To apply several configurations of the same kind you could use a ManagedServiceFactory

### **Overview**

**Introduction** 

#### • Topics

- o Frameworks
- o Import-Package vs. Require-Bundle
- o Dynamic Bundles
- o Versioning
- o Extensions and Services
- o Compendium Services
- o **OSGi Tooling**
- Conclusion

### Tools Tools Tools

- In OSGi land, there are lots of options...
	- PDE, Maven, BND...

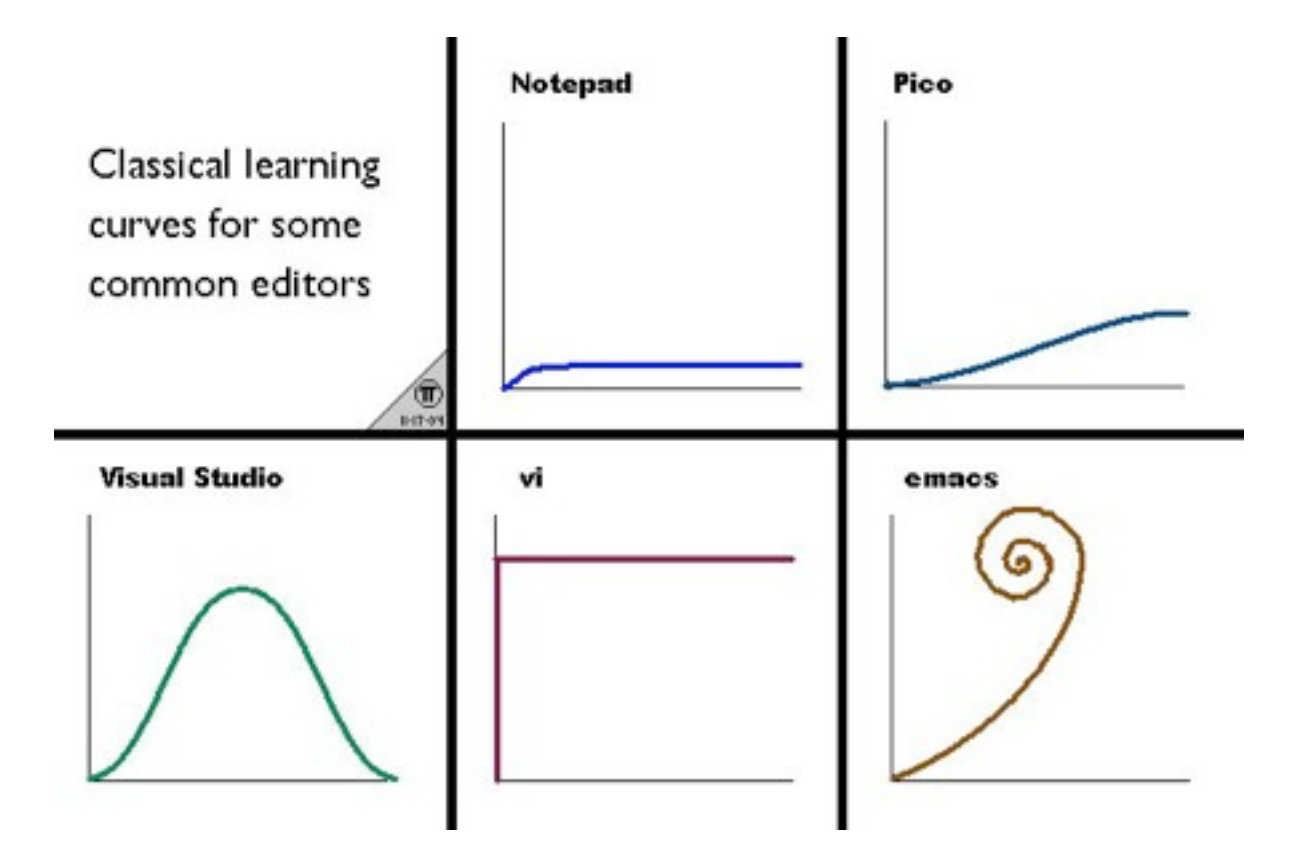

© 2009 EclipseSource | August 27th 2009 | OSGi for Eclipse Developers

### Tools and Religion

- Tools inspire religious debate sometimes...
- Choice of tooling will be like your choice of religion...
- Remember emacs vs. vi ;)?

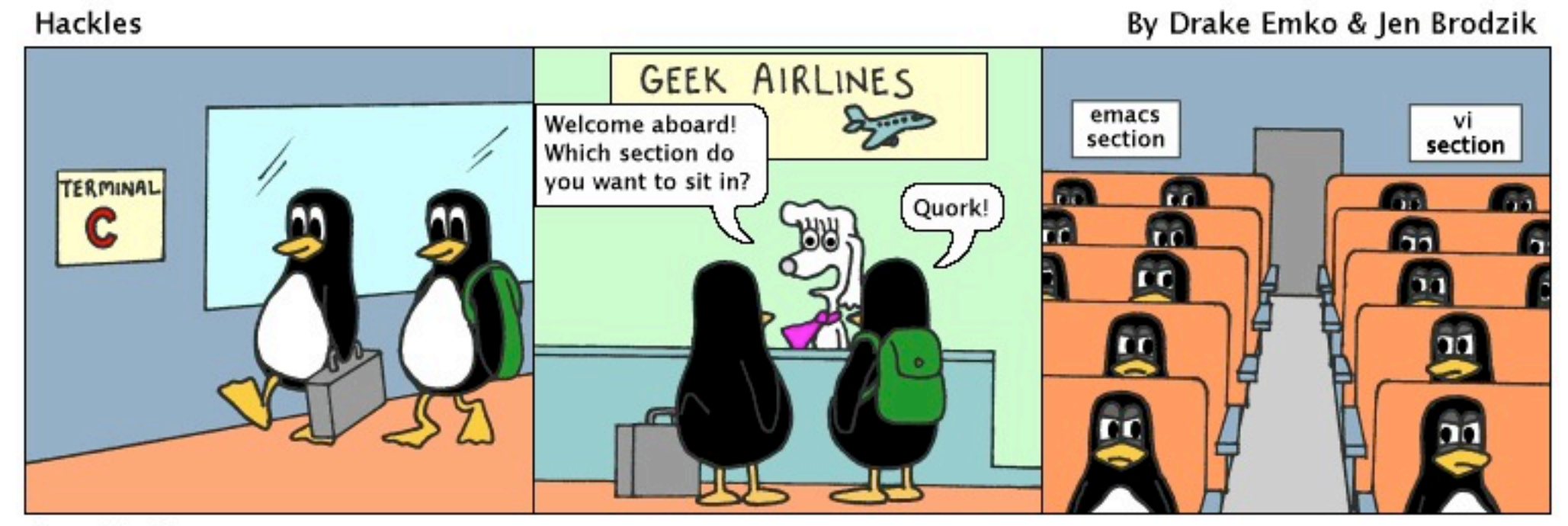

http://hackles.org

Copyright C 2003 Drake Emko & Jen Brodzik

© 2009 EclipseSource | August 27th 2009 | OSGi for Eclipse Developers

### OSGi Tooling Types

- Two main types of OSGi tooling
- Manifest First (e.g., PDE)
	- Provides tooling to hand craft OSGi artifacts
	- Centers around the OSGi manifest
- Template Driven (e.g., BND)
	- Provides tooling to use templates to generate OSGi artifacts

### PDE

- Eclipse has been tooling OSGi forever with PDE
	- $\circ$  Plug-ins == Bundles! Blugins?
	- o Tens of thousands of developers using PDE for over 5 years
- PDE provides world class tooling for OSGi:
	- o Bundles
	- o Fragments
	- o Declarative Services
- New Plug-in Project wizard has OSGi love

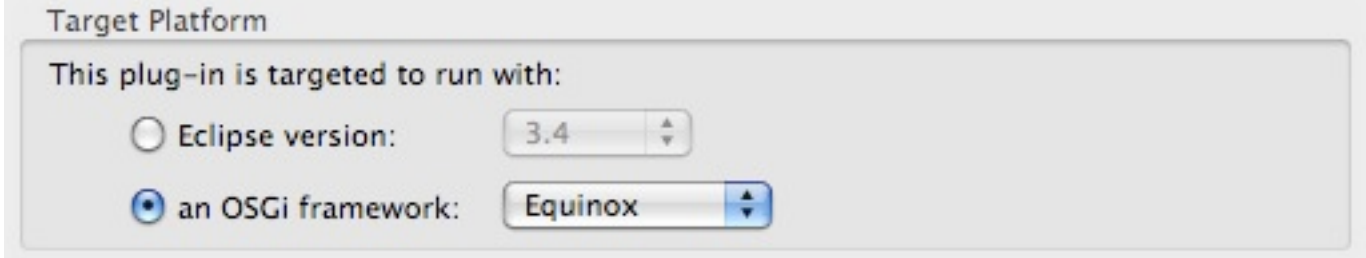

### BND

- Bundle Tool (BND)
	- o creates and diagnoses OSGi bundles
	- o Maven, Eclipse and Ant integration
	- o http://www.aqute.biz/Code/Bnd
- Relies on specification (.bnd file) + classpath

```
Export-Package: aQute.service.*
Import-Package: javax.servlet.http;version="[2,3)", *
```
- Generates bundle artifacts like manifests
- Useful for converting third party libs to bundles

### **Sigil**

- Provides OSGi Tooling
	- <http://sigil.codecauldron.org>/
	- driven by sigil.properties file
	- BND used under the covers
	- being donated to Apache Felix project
- bundles fetched from repositories
	- **Example 3 random** based on your Import-Package statements

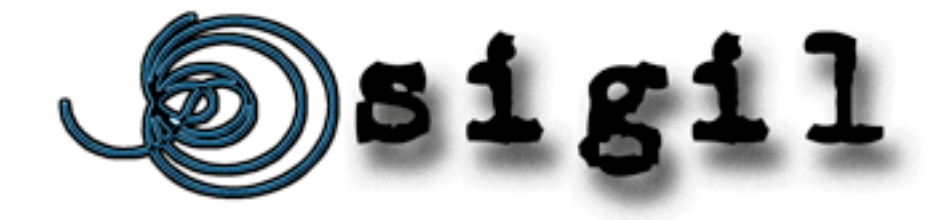

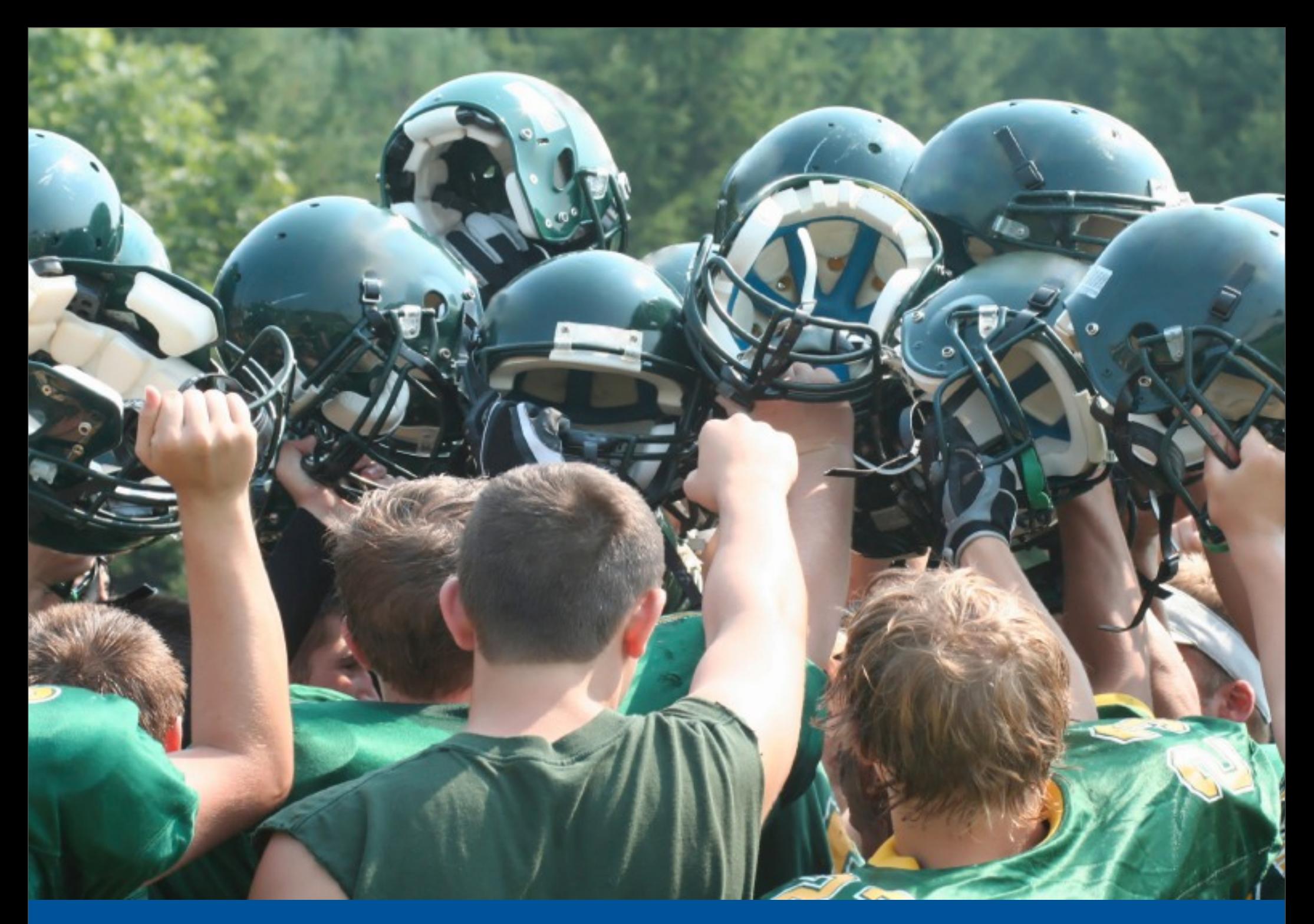

### Thank you for your attention!

- In Summary...
	- OSGi is more than Eclipse
	- Eclipse is building on OSGi
- Questions and feedback welcome!

#### Chris Aniszczyk

[zx@eclipsesource.com](mailto:zx@eclipsesource.com) <http://twitter.com/caniszczyk>

> [Thanks to...](http://twitter.com/caniszczyk) [Neil Bartlett](http://twitter.com/caniszczyk) [Bernd Kolb](http://twitter.com/caniszczyk) [Martin Lippert](http://twitter.com/caniszczyk)

### Want to learn more?

- Equinox OSGi Book
	- Learn OSGi using Eclipse
	- TOAST Demo

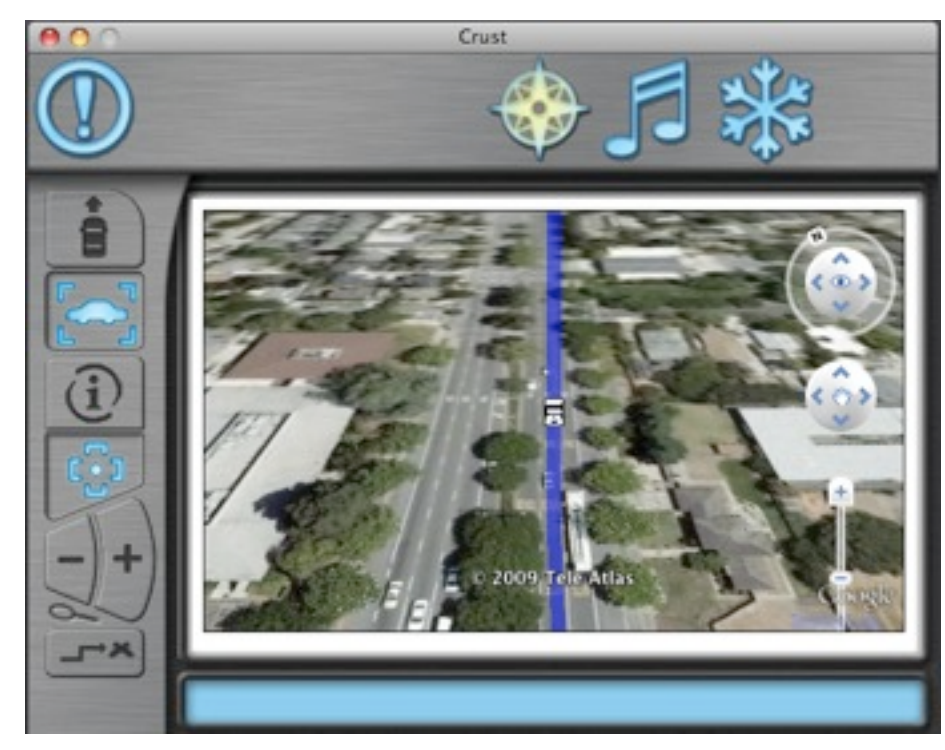

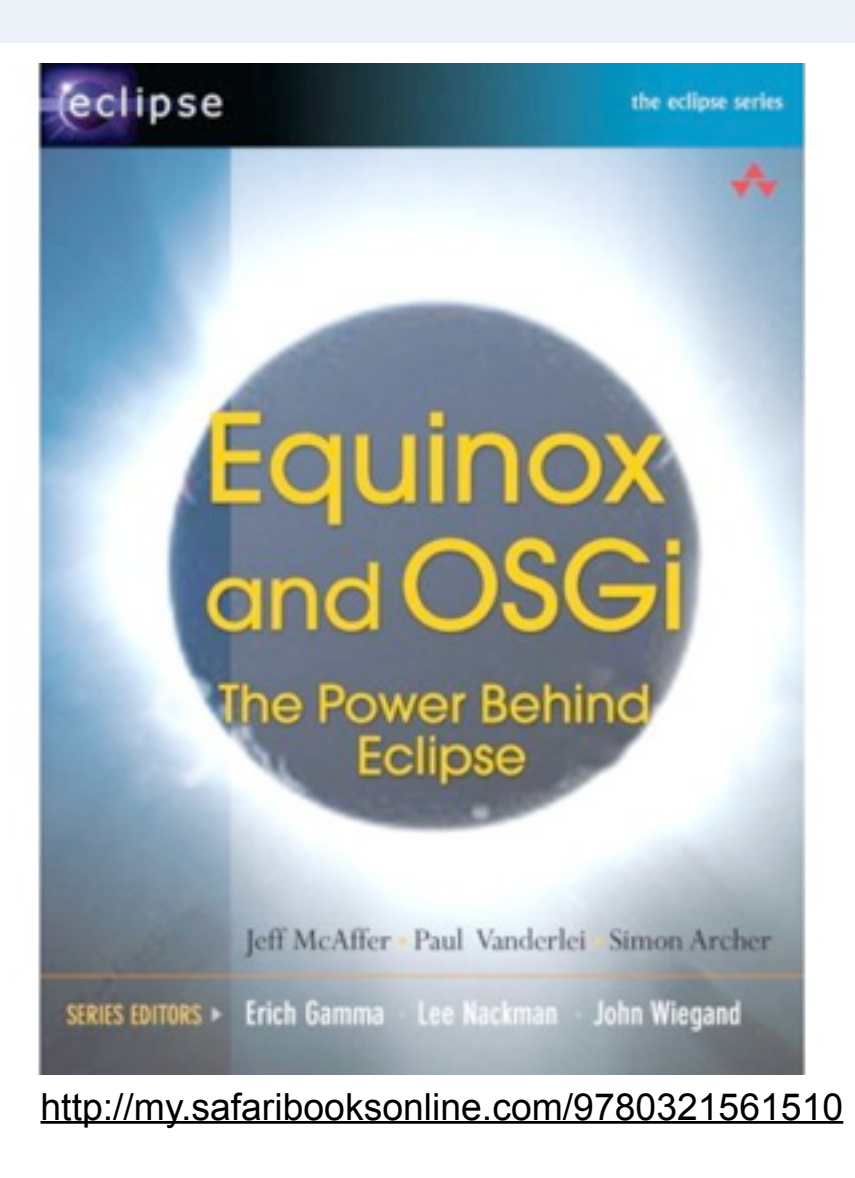